## Kalender für 2014 mit Wochennummern [TIMESLES.COM](https://timesles.com)

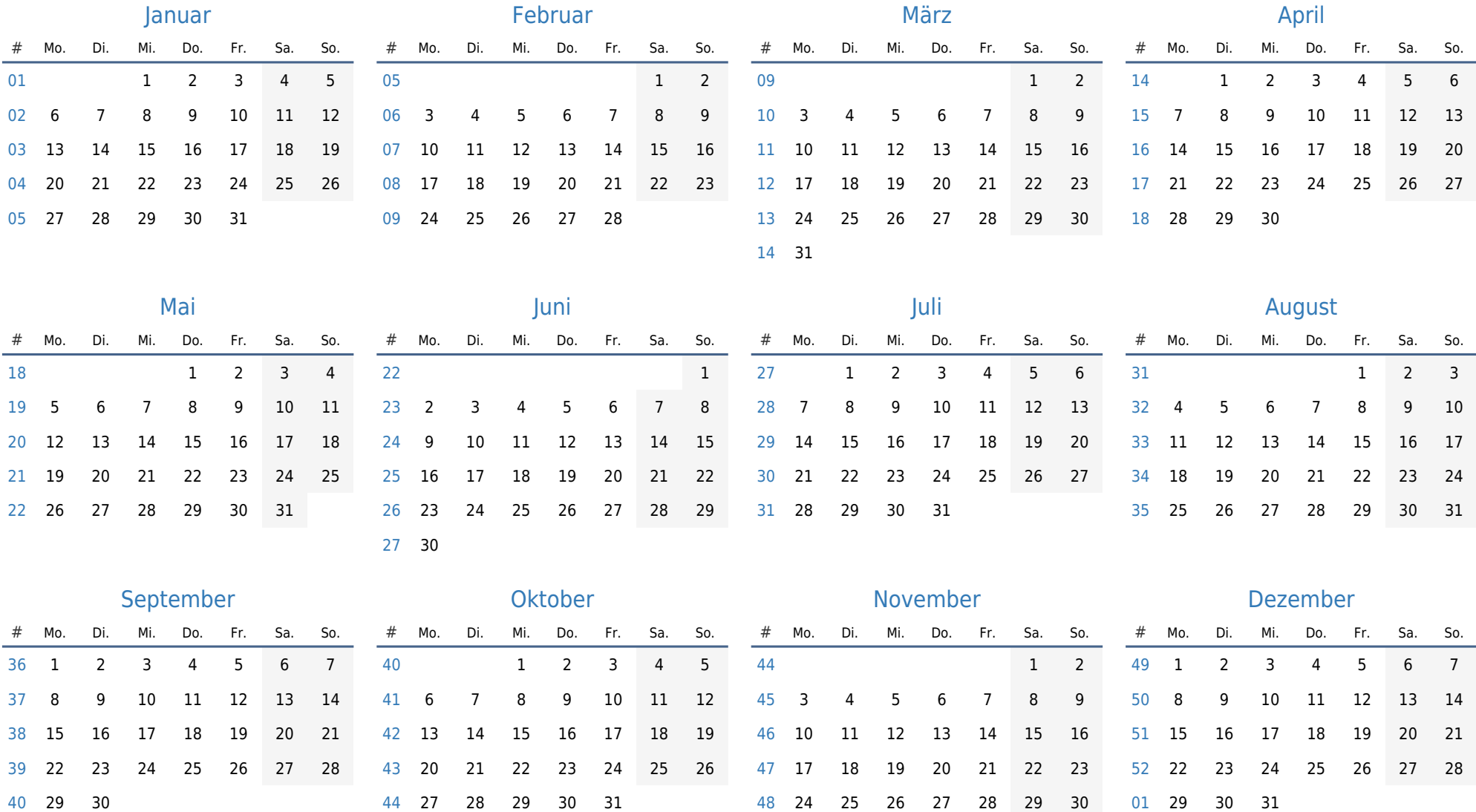